## **ZJUWLAN-Secure** 使用帮助**(Android)**

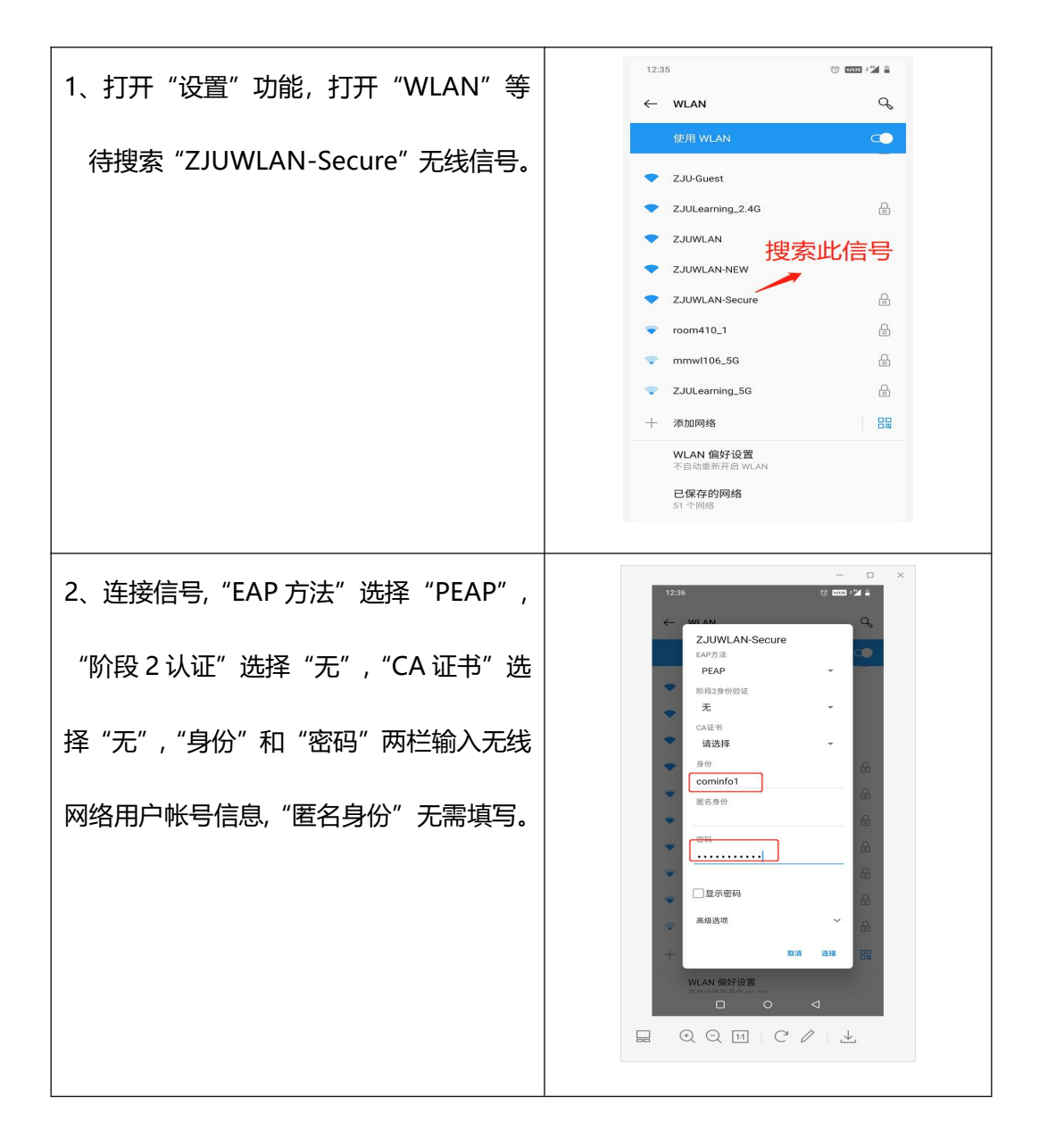

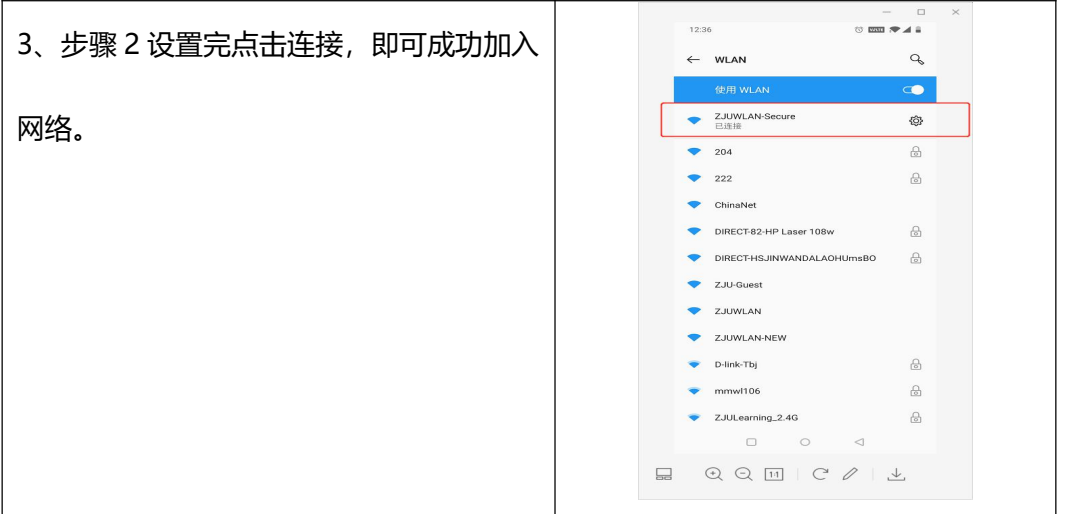